# **4 Resultados e Discussão**

### **4.1. Tubos Fabricação Própria**

### **4.1.1. Resultados**

A seguir, são apresentados os resultados obtidos para os tubos de fabricação própria, para os quais a seqüência de processamento apresentada no capítulo anterior foi desenvolvida.

## **4.1.1.1. Tubo 1**

Para a Amostra 1 encontrou-se que a fração da área total ocupada pelas fibras atingia 49,33%. A porcentagem de área de cada classe em relação à área total das fibras da amostra e os diâmetros médios de cada classe são apresentados na Tabela 3. Os gráficos da

Figura 24 e da Figura 25 facilitam a visualização dos resultados.

Tabela 3 - Porcentagem de área de cada classe de fator de forma em relação à área total das fibras da amostra e os respectivos diâmetros médios. Amostra 1.

|                      | Porcentagem da área em     |                          |  |
|----------------------|----------------------------|--------------------------|--|
| Fator de forma médio | relação ao total de fibras | Diâmetro médio $(\mu m)$ |  |
|                      | da amostra                 |                          |  |
| 0,38                 | 1,59                       | 8,86                     |  |
| 0,49                 | 5,10                       | 9,10                     |  |
| 0,60                 | 12,92                      | 9,25                     |  |
| 0,71                 | 36,70                      | 9,38                     |  |
| 0,81                 | 39,13                      | 9,31                     |  |
| 0,90                 | 4,56                       | 8,93                     |  |

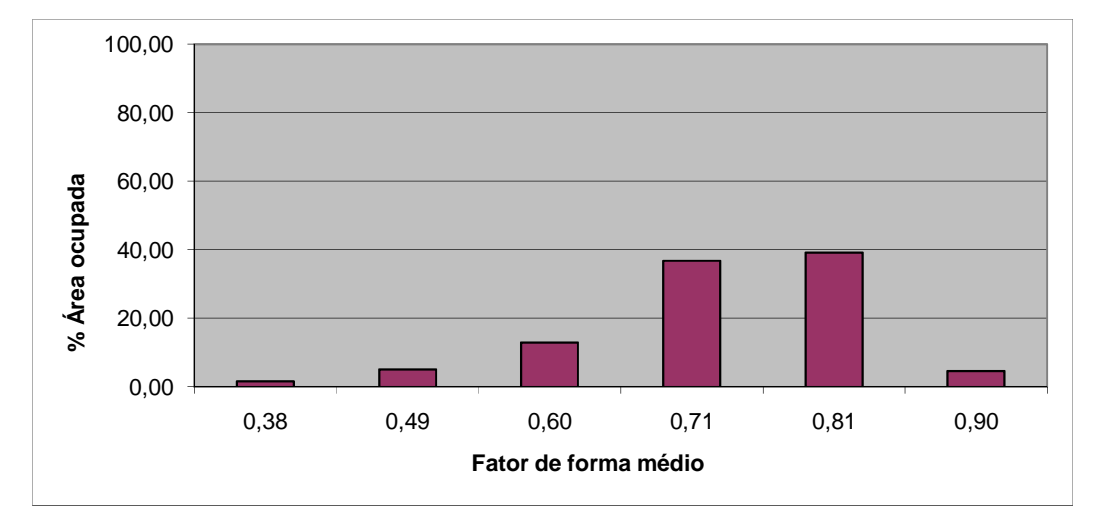

Figura 24 - Porcentagem de área de cada classe de fator de forma em relação à área total das fibras da amostra. Amostra 1.

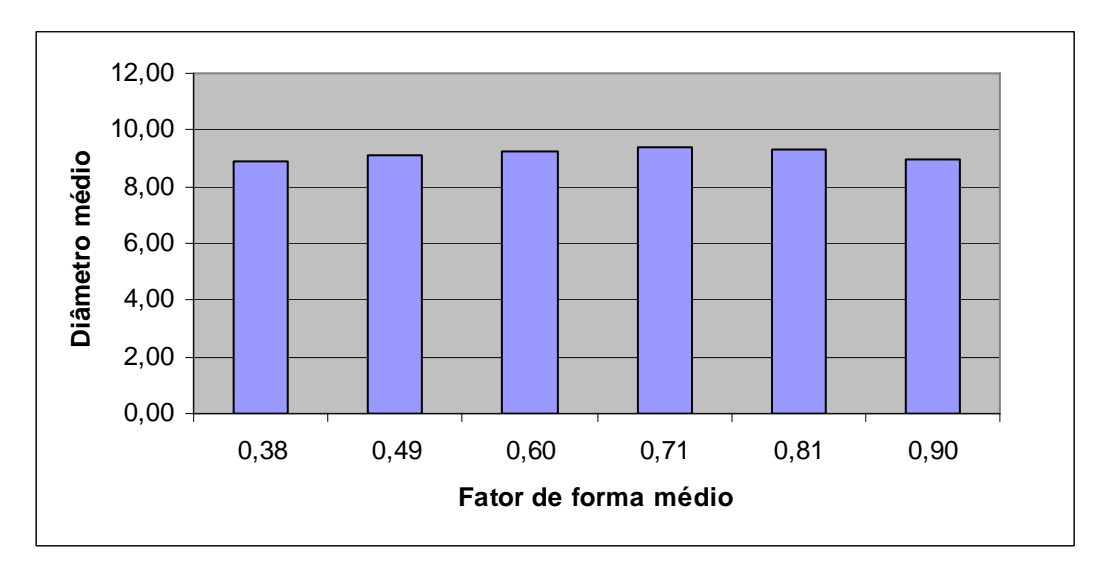

Figura 25 – Diâmetro médio de cada classe de fator de forma. Amostra 1.

## **4.1.1.2. Tubo 2**

Para a Amostra 2A encontrou-se que a fração da área total ocupada pelas fibras atingia 47,33%, enquanto que para a amostra 2B, 46,07%. A porcentagem de área de cada classe em relação à área total das fibras da amostra e os diâmetros médios de cada classe são apresentados, para a Amostra 2A, na Tabela 4, e para a Amostra 2B, na Tabela 5. Os gráficos da

Figura 26, da Figura 27, da

Figura 28 e da Figura 29 facilitam a visualização dos resultados.

|                      | Porcentagem da área em     |                          |  |
|----------------------|----------------------------|--------------------------|--|
| Fator de forma médio | relação ao total de fibras | Diâmetro médio $(\mu m)$ |  |
|                      | da amostra                 |                          |  |
| 0,37                 | 0,11                       | 9,17                     |  |
| 0,48                 | 0,23                       | 8,69                     |  |
| 0,60                 | 0,41                       | 8,38                     |  |
| 0,71                 | 0,70                       | 8,73                     |  |
| 0,85                 | 3,63                       | 9,00                     |  |
| 0,94                 | 94,92                      | 9,20                     |  |

Tabela 4 - Porcentagem de área de cada classe de fator de forma em relação à área total das fibras da amostra e os respectivos diâmetros médios. Amostra 2A.

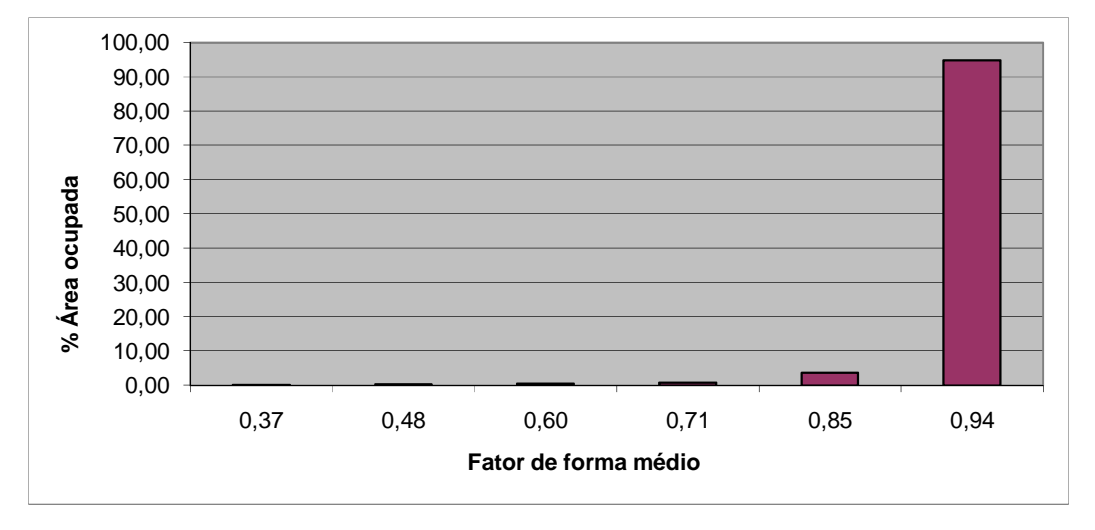

Figura 26 - Porcentagem de área de cada classe de fator de forma em relação à área total das fibras da amostra. Amostra 2A.

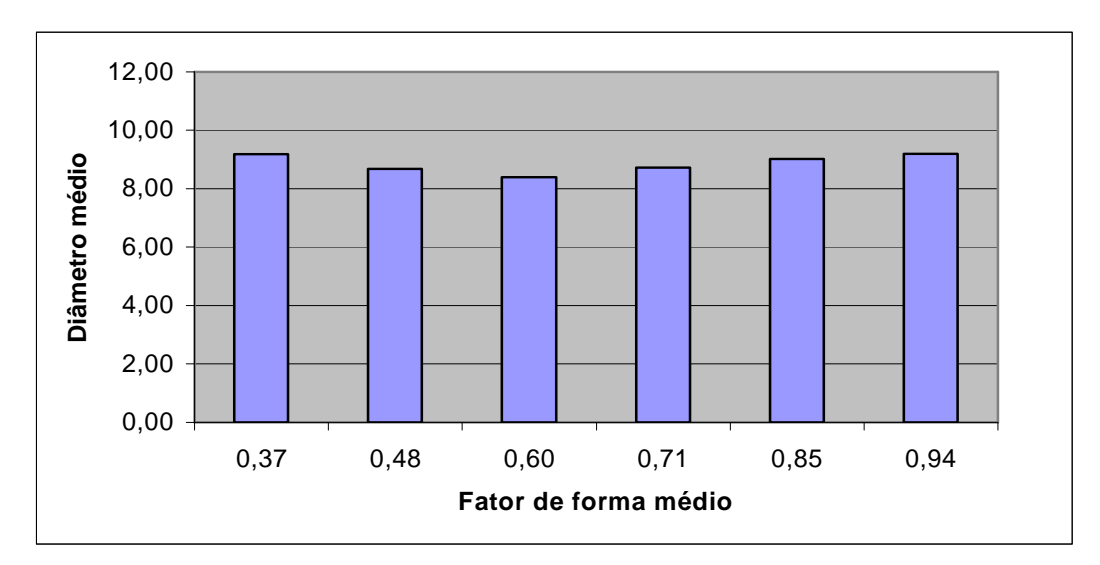

Figura 27 - Diâmetro médio de cada classe de fator de forma. Amostra 2A.

|                      | Porcentagem da área em     |                          |  |
|----------------------|----------------------------|--------------------------|--|
| Fator de forma médio | relação ao total de fibras | Diâmetro médio $(\mu m)$ |  |
|                      | da amostra                 |                          |  |
| 0,37                 | 0,17                       | 10,67                    |  |
| 0,49                 | 0,47                       | 10,43                    |  |
| 0,60                 | 1,20                       | 11,35                    |  |
| 0,71                 | 2,25                       | 10,83                    |  |
| 0,84                 | 8,26                       | 9,47                     |  |
| 0,94                 | 87,65                      | 9,29                     |  |

Tabela 5 - Porcentagem de área de cada classe de fator de forma em relação à área total das fibras da amostra e os respectivos diâmetros médios. Amostra 2B.

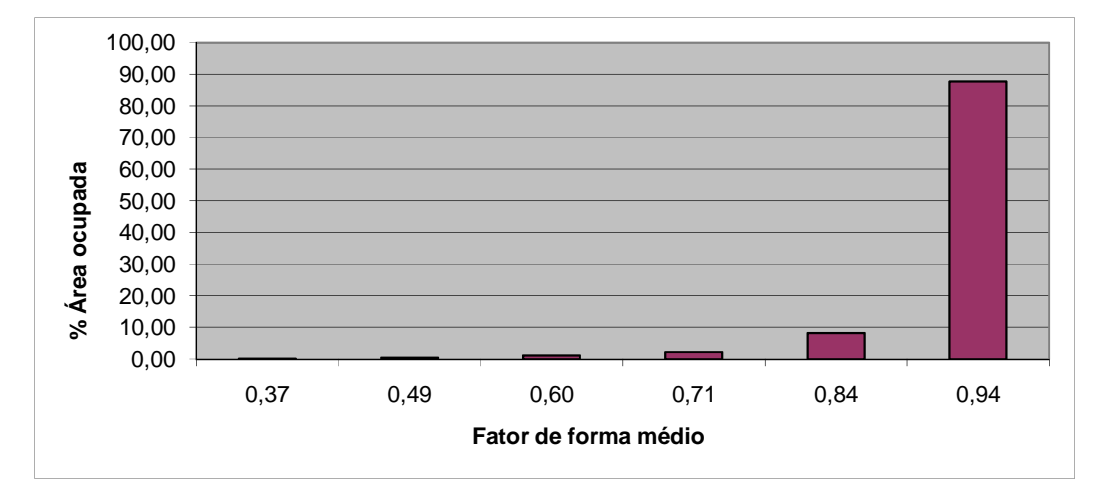

Figura 28 - Porcentagem de área de cada classe de fator de forma em relação à área total das fibras da amostra. Amostra 2B.

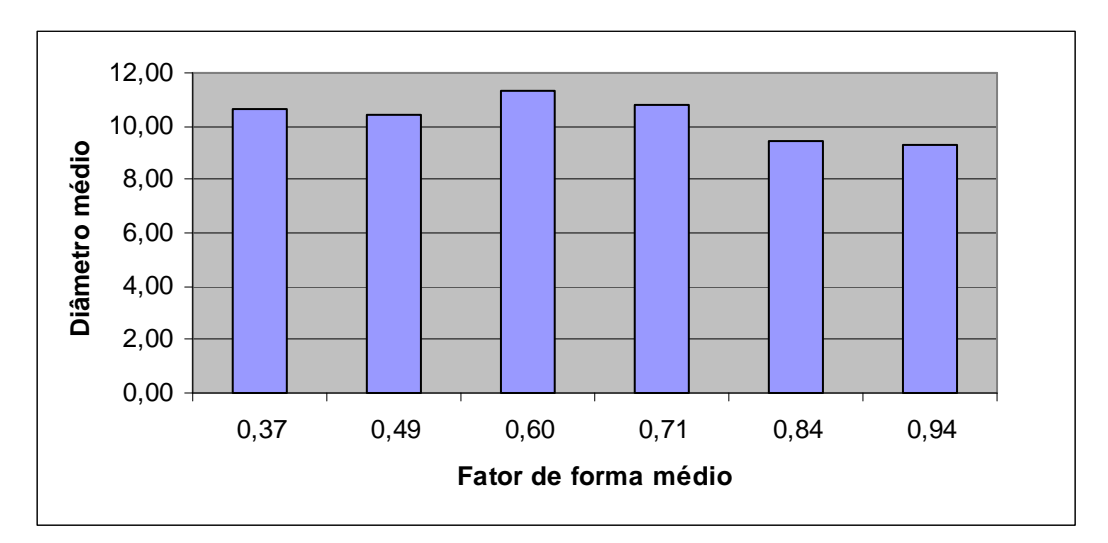

Figura 29 - Diâmetro médio de cada classe de fator de forma. Amostra 2B.

### **4.1.1.3. Tubo 3**

Para a Amostra 3A encontrou-se que a fração da área total ocupada pelas fibras atingia 50,65%, enquanto que para a amostra 3B, 49,17%. A porcentagem de área de cada classe em relação à área total das fibras da amostra e os diâmetros médios de cada classe são apresentados, para a Amostra 3A, na Tabela 6, para a Amostra 3B, na Tabela 7. Os gráficos da

Figura 30, da Figura 31, da

Figura 32 e da Figura 33 facilitam a visualização dos resultados.

Tabela 6 - Porcentagem de área de cada classe de fator de forma em relação à área total das fibras da amostra e os respectivos diâmetros médios. Amostra 3A.

|                      | Porcentagem da área em     | Diâmetro médio $(\mu m)$ |  |
|----------------------|----------------------------|--------------------------|--|
| Fator de forma médio | relação ao total de fibras |                          |  |
|                      | da amostra                 |                          |  |
| 0,38                 | 1,63                       | 9,29                     |  |
| 0,49                 | 4,24                       | 8,90                     |  |
| 0,60                 | 8,50                       | 8,87                     |  |
| 0,72                 | 19,69                      | 9,12                     |  |
| 0,82                 | 46,88                      | 9,28                     |  |
| 0,91                 | 19,06                      | 9,16                     |  |

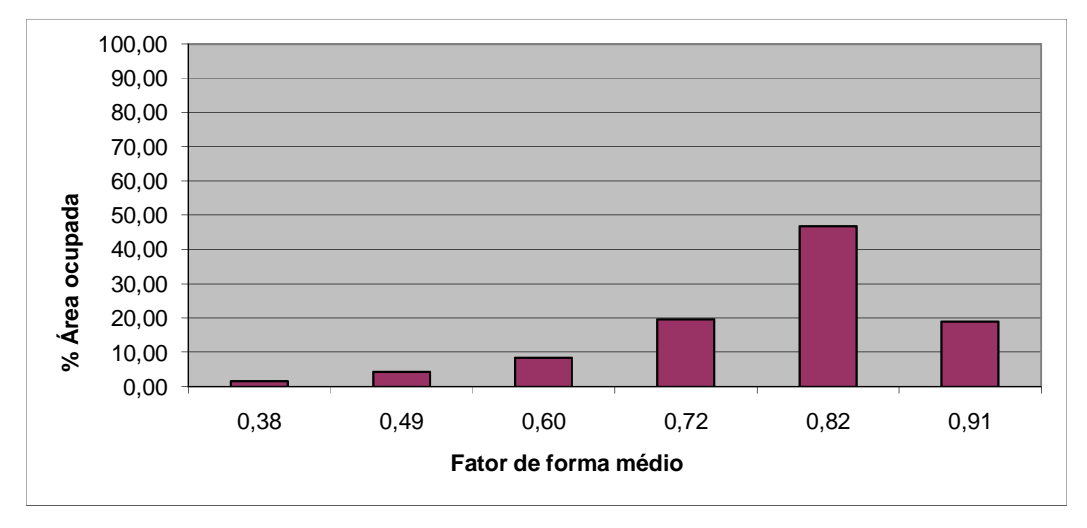

Figura 30 - Porcentagem de área de cada classe de fator de forma em relação à área total das fibras da amostra. Amostra 3A.

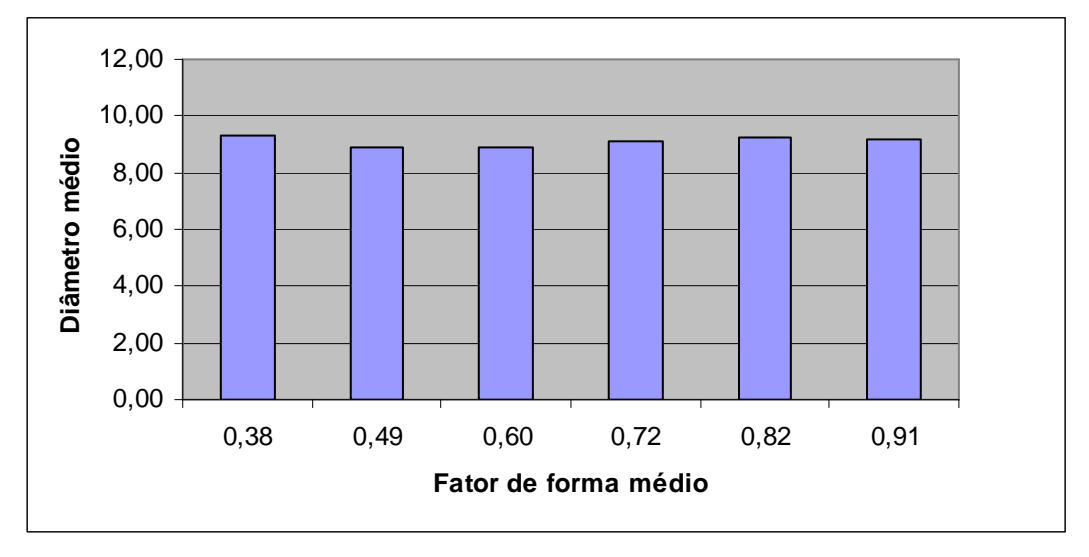

Figura 31 - Diâmetro médio de cada classe de fator de forma. Amostra 3A.

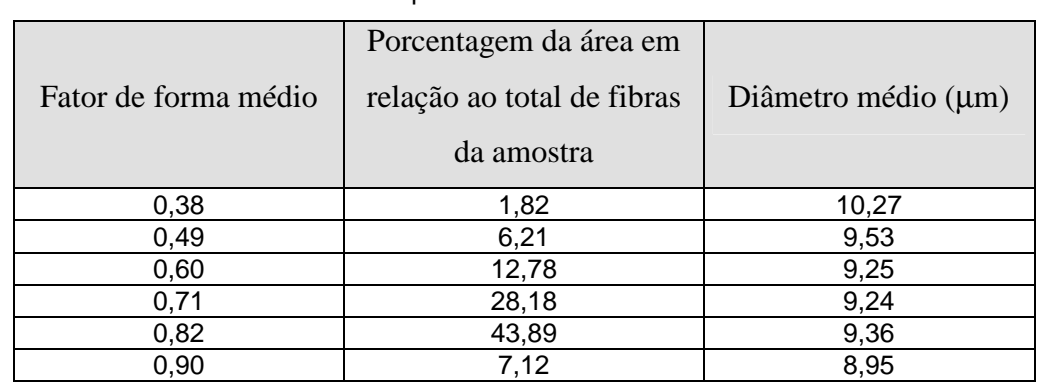

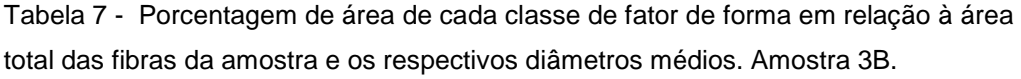

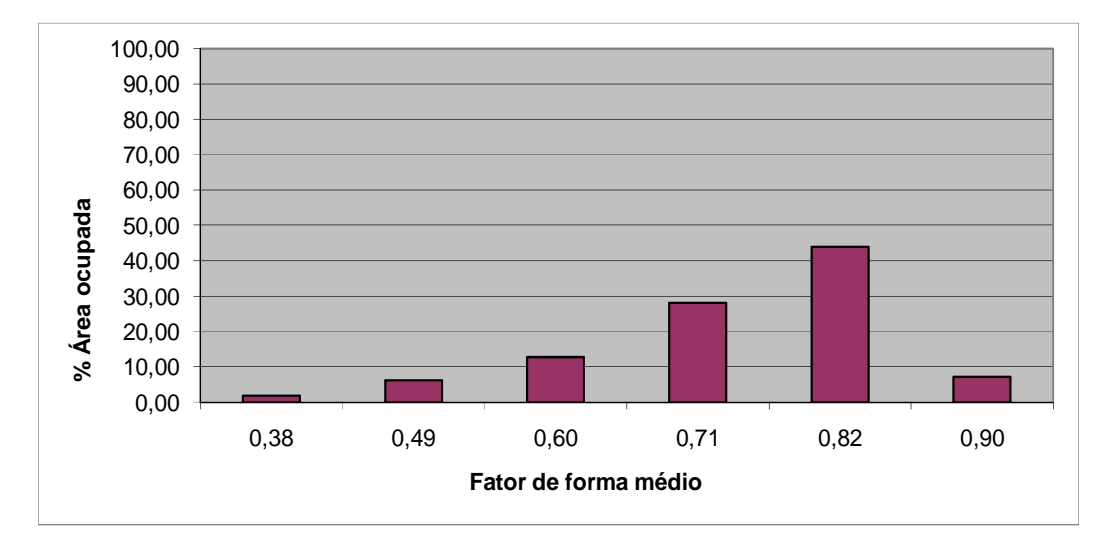

Figura 32 - Porcentagem de área de cada classe de fator de forma em relação à área total das fibras da amostra. Amostra 3B.

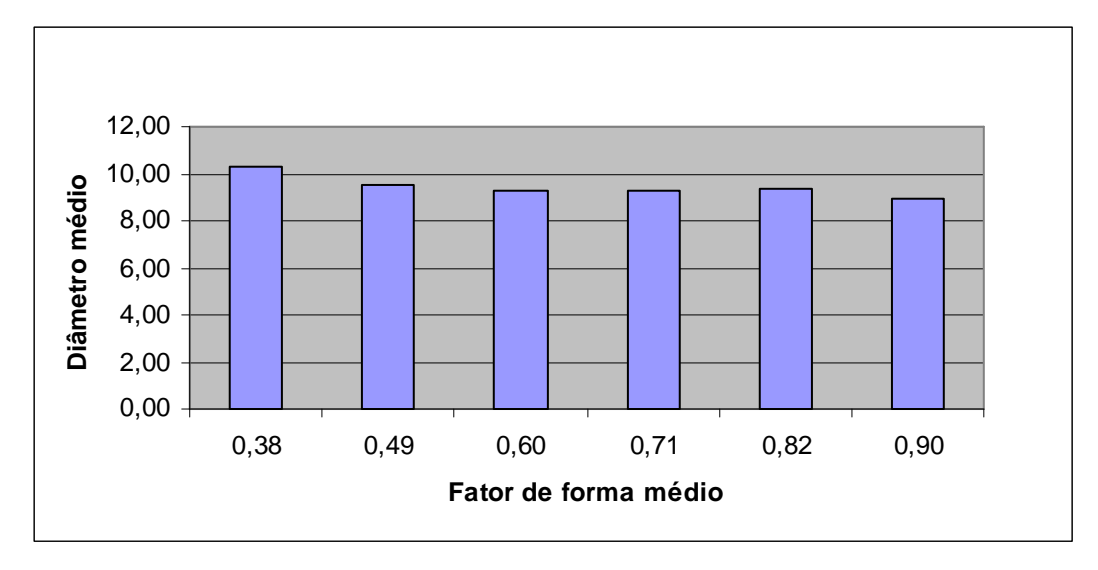

Figura 33 - Diâmetro médio de cada classe de fator de forma. Amostra 3B.

### **4.1.2. Discussão**

Muito satisfatórios foram os resultados obtidos para a fração de área total ocupada pelas fibras (agrupados na Figura 34), principalmente se levado em consideração que a fabricação dos tubos não era plenamente dominada pelos operadores do equipamento (tratava-se de sua primeira utilização após a aquisição). A menor resolução das imagens da Amostra 1 pareceu não influenciar a obtenção da fração de área.

Cabe observar que a montagem de mosaicos propicia uma observação global do material, capaz de detectar e localizar regiões que por algum motivo não seguem o padrão de distribuição das fibras, o que não pode ser avaliado somente pelo valor da fração de área.

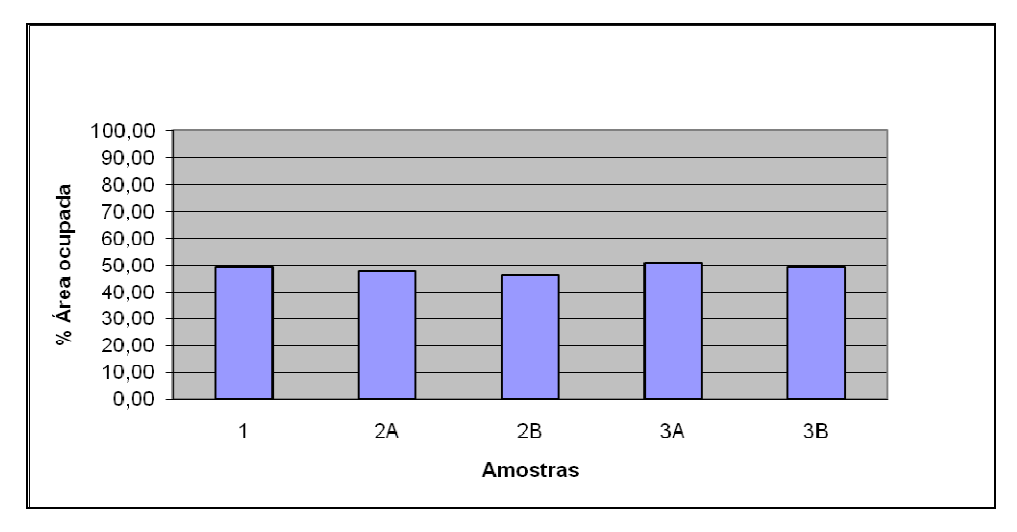

Figura 34 - Fração da área total de fibras para cada amostra.

Quanto aos dados relativos à porcentagem de área de cada classe em relação à área total das fibras da amostra, observou-se uma grande diferença entre os resultados das amostras 2A e 2B em relação aos das demais. Enquanto as amostras 2A e 2B concentraram, respectivamente, 94,25% e 87,65% das fibras na classe que apresentou o maior fator de forma médio, as amostras 1, 3A e 3B não alcançaram este valor nem mesmo pela soma das frações relativas às classes que apresentaram os três maiores valores de fator de forma médio. Após análise visual das imagens pôde-se concluir que a diferença ocorreu por deficiência na preparação das amostras 1, 3A e 3B. As três apresentavam muitas fibras quebradas, e conseqüentemente, contornos irregulares, enquanto que as fibras das amostras 2A e 2B apresentavam excelente qualidade. Quanto à amostra 1, esta apresentou a menor fração de fibras na classe de maior fator de forma médio, o que pode ser influência de sua menor resolução espacial. Isto, no entanto, não pôde ser confirmado, tendo em vista o pequeno número de dados para comparação.

Em relação aos diâmetros médios, estes se mantiveram relativamente constantes, tanto em relação às classes quanto de amostra para amostra.

Imagens com detalhes dos cinco mosaicos são apresentadas na Figura 35, na Figura 36, na Figura 37, na Figura 38 e na Figura 39.

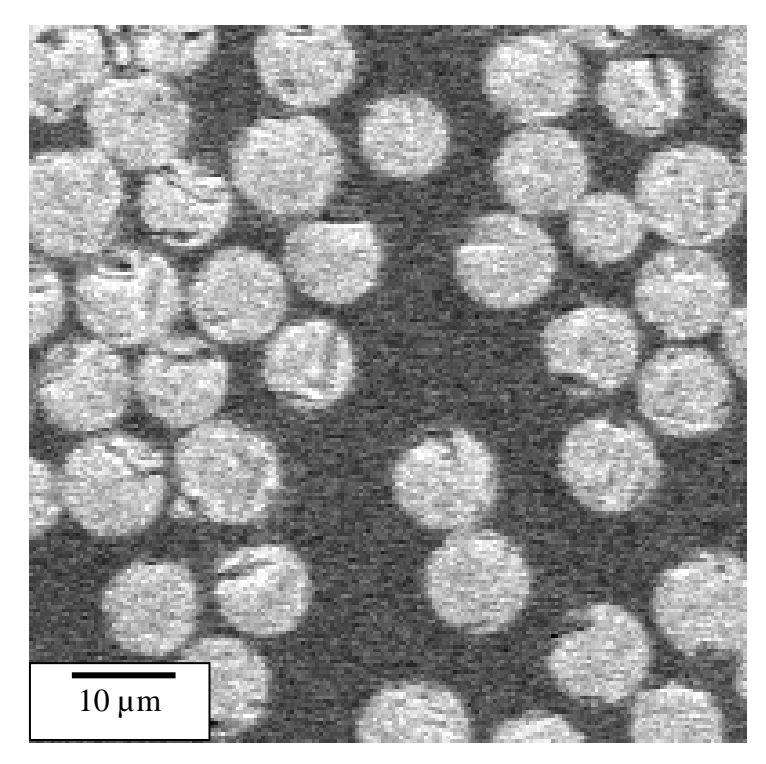

Figura 35 - Detalhe do mosaico da Amostra 1.

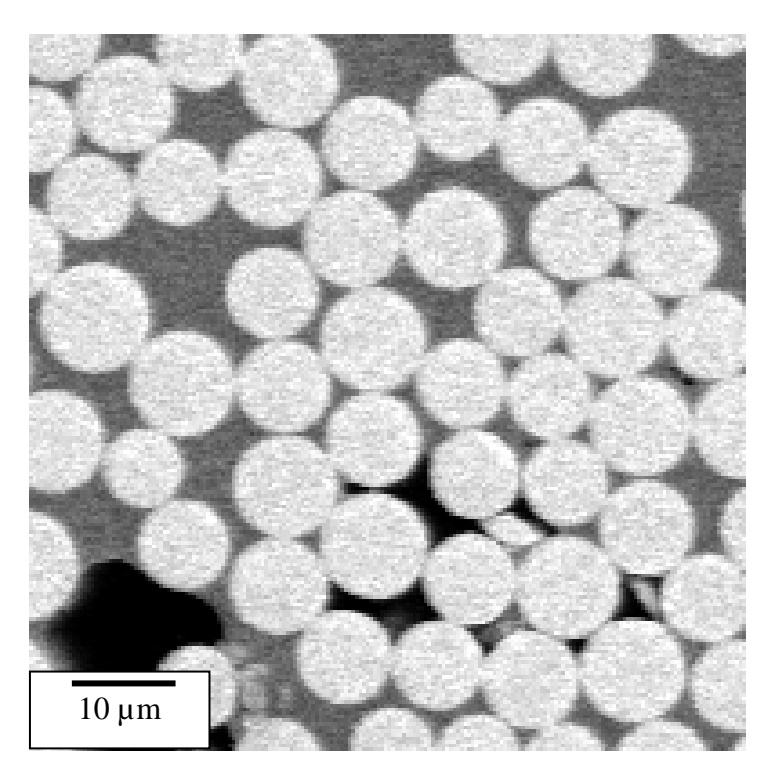

Figura 36 - Detalhe do mosaico da Amostra 2 A.

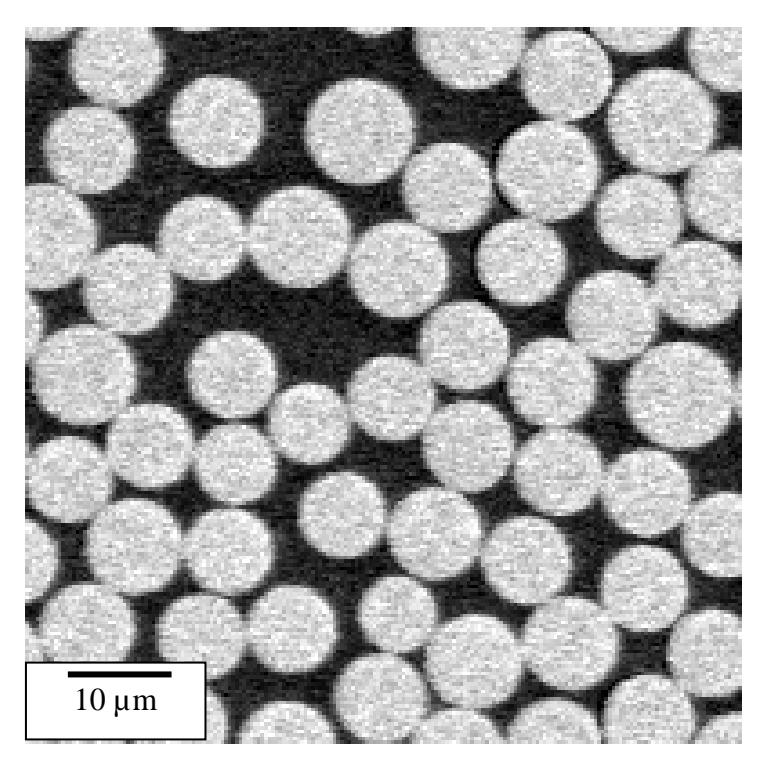

Figura 37 - Detalhe do mosaico da Amostra 2B.

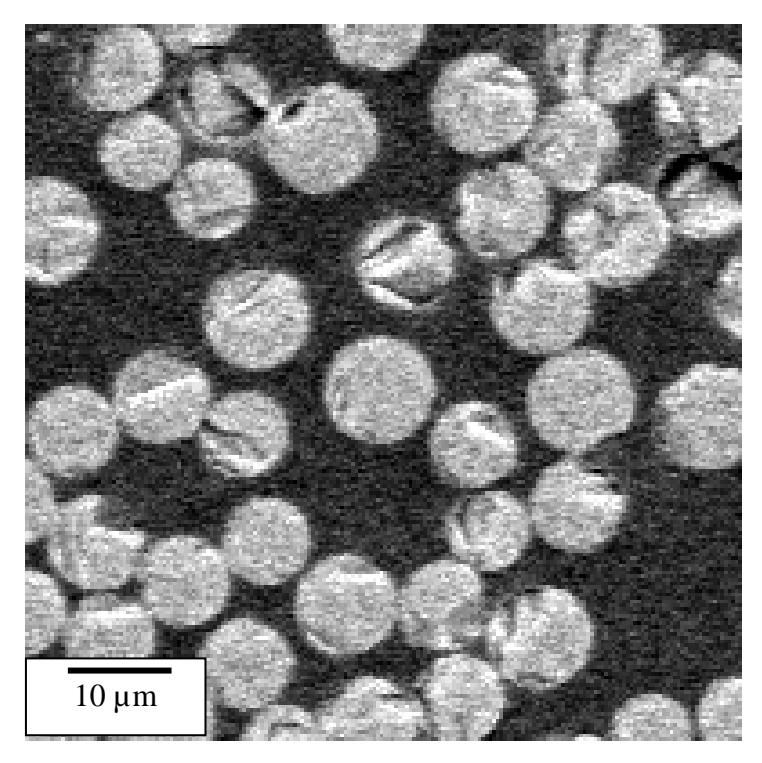

Figura 38 - Detalhe do mosaico da Amostra 3 A.

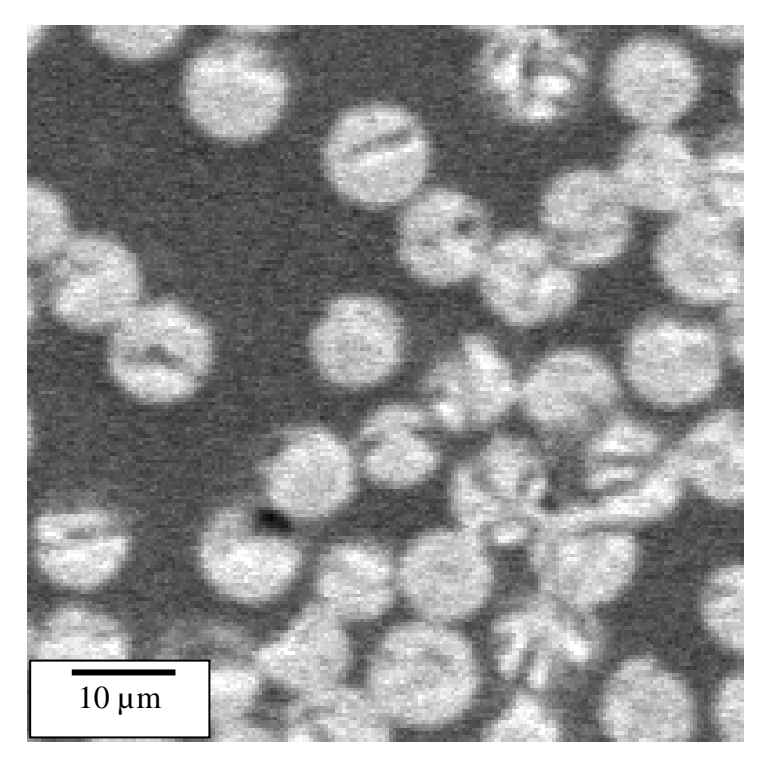

Figura 39 - Detalhe do mosaico da Amostra 3B.

## **4.2. Tubo Comercial**

A metodologia apresentada no capítulo anterior foi desenvolvida para tubos fabricados unicamente por enrolamento circunferencial. Construções desta natureza, no entanto, podem não satisfazer aos requisitos de resistência impostos por determinadas condições de carregamento, havendo a necessidade da combinação de camadas com diferentes ângulos de enrolamento.

Buscando desenvolver uma nova metodologia, desta vez para tubos com diferentes ângulos de enrolamento, ou seja, de construção mais complexa, utilizou-se uma amostra de um tubo comercial utilizado para o transporte de água de serviço em plataformas de petróleo. Por se tratar de um material cujas fibras foram distribuídas com diferentes ângulos de enrolamento ao longo da espessura, a montagem do mosaico tornou-se imprescindível. Sem a utilização de uma imagem que conjugasse alta magnificação e vasto campo para a análise não seria possível a determinação das seguintes características construtivas, que possuem relação direta com as propriedades mecânicas do material analisado:

- Ângulos de enrolamento de cada camada;
- Sequência de empilhamento dos ângulos de enrolamento;
- Número de camadas referentes a cada ângulo de enrolamento;
- Número total de camadas;
- Espessura de cada camada.

Muito embora o ângulo de enrolamento de cada fibra pudesse ser determinado independentemente da montagem do mosaico, sem a utilização deste recurso não seria possível a determinação do ângulo de enrolamento da camada, caracterizado por uma determinada faixa de ângulos de enrolamento, com média e desvio padrão relacionados.

### **4.2.1. Primeira etapa: Preparação da Imagem**

No total foram capturadas 28 imagens, que concatenadas, formaram o mosaico apresentado na Figura 40. No momento da análise, o MEV ainda não dispunha do módulo de automação, tendo sido o controle das coordenadas de captura das imagens realizado manualmente, através da movimentação do portaamostras motorizado do microscópio. Este procedimento é extremamente trabalhoso e difícil de controlar. Por esta razão ocorreram deslocamentos nas direções x e y, como pode ser visto na Figura 40. Além disso, para permitir um encaixe correto entre os diferentes ladrilhos do mosaico, foi necessário, durante a captura, manter regiões de sobreposição entre ladrilhos adjacentes. Estas regiões permitiram, posteriormente, a realização de um procedimento de alinhamento, de forma manual ou automática. Como se vê na figura, nem sempre se obteve a região de sobreposição desejada.

A montagem da imagem do mosaico a partir das imagens dos ladrilhos foi realizada com o software AxioVision, através do seu módulo Panorama. Após o posicionamento manual inicial dos ladrilhos uma imagem de mosaico foi gerada. O alinhamento preciso dos ladrilhos foi então realizado automaticamente através de uma função denominada "stitching". Esta função busca o deslocamento necessário entre ladrilhos para maximizar a correlação entre os pixels das regiões de sobreposição.

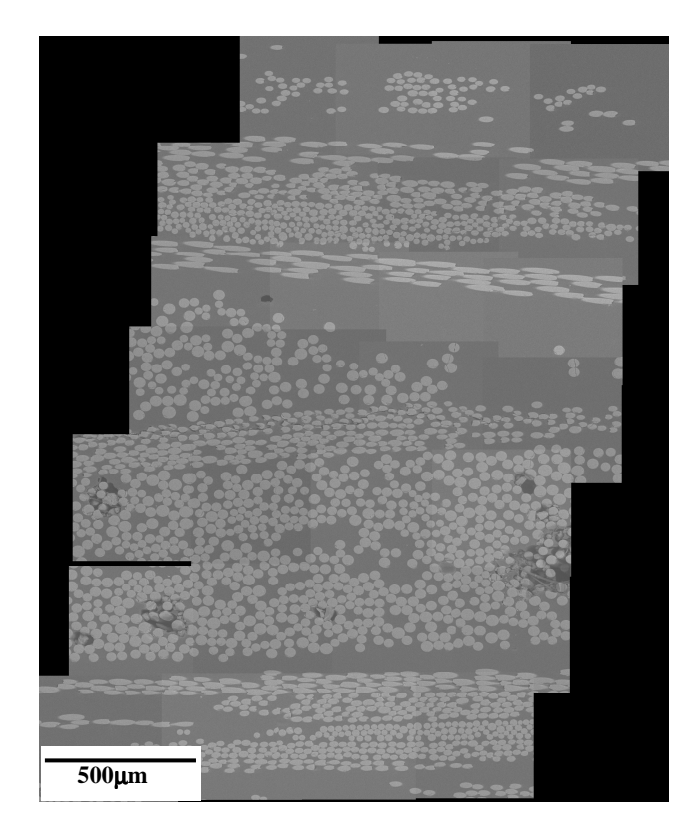

Figura 40 - Mosaico obtido pela concatenação das 28 imagens capturadas no MEV.

Muito embora todas as imagens tenham sido obtidas com os mesmos parâmetros de captura, variações inerentes ao processo de aquisição fizeram com que estas apresentassem diferentes características de iluminação, o que pode ser percebido pela nitidez das bordas das imagens em algumas regiões do mosaico. Mesmo não sendo a irregularidade de iluminação, neste caso, suficiente para inviabilizar a segmentação, uma seqüência para a equalização dos tons de fundo das imagens foi proposta. Ela pode ser necessária em outras montagens de mosaico, sendo descrita a seguir com o auxílio das imagens da Figura 41.

1) Segmentação, onde a região da matriz foi considerada como a de interesse e as fibras foram desconsideradas, tornando-se pretas. Neste caso em particular, optou-se por não gerar uma imagem binária, mantendo a gradação tonal dos pixels da matriz. Imagem (b).

- 2) Cálculo do valor médio dos pixels constituintes do fundo, que forneceu como resultado 115.
- 3) Formação de uma nova imagem cujos pixels apresentavam o valor da média dos pixels do fundo. Imagem (c).
- 4) Operação de subtração entre as imagens (a) e (c).

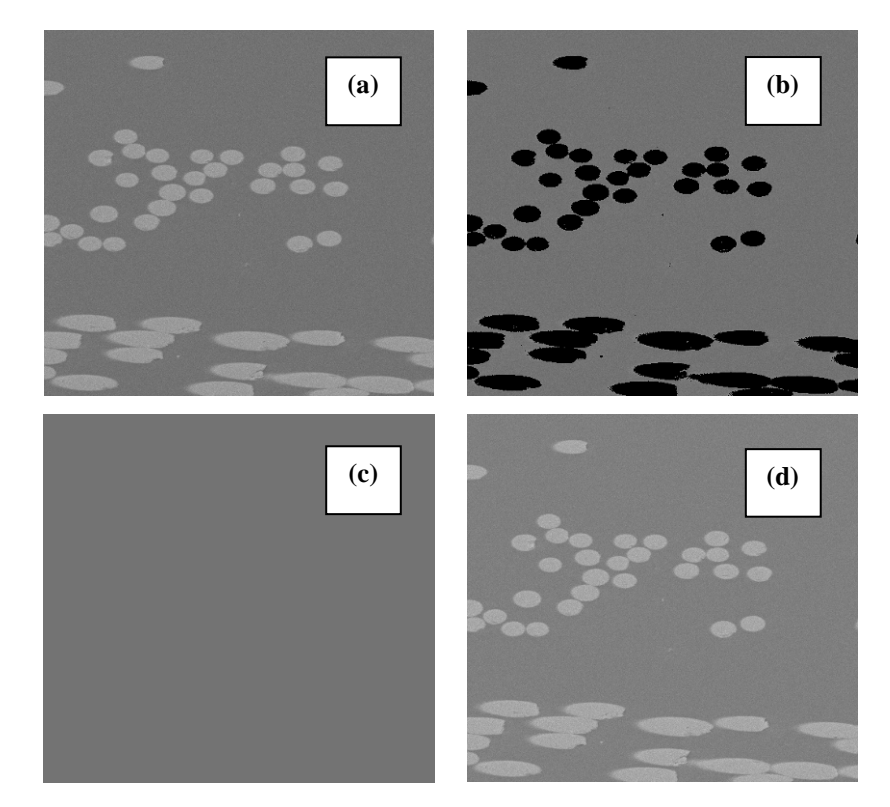

Figura 41 - Seqüência para equalização da iluminação das imagens do mosaico.

Realizado o procedimento em cada uma das 28 imagens, as intensidades médias dos pixels relativos ao fundo de cada imagem tornaram-se próximas. O resultado pode ser observado no novo mosaico apresentado na Figura 42, onde não mais se percebem as fronteiras entre os ladrilhos, isto é, entre as imagens. Nele, a região escura externa ao mosaico foi preenchida com o tom médio do fundo.

 **500**µ**m**

Figura 42 - Mosaico com iluminação corrigida.

Da mesma forma que no processamento descrito no capítulo anterior, a imagem foi submetida à redução de ruído. O Filtro Mediana [21] foi utilizado com este objetivo. Para cada vizinhança, ele ordena os pixels em ordem crescente de intensidade e escolhe como saída o valor mediano, ou seja, o que está no centro da seqüência [22].

Para a segmentação, o modo automático também foi o utilizado, resultando, como mostrado na Figura 43, em excelente discriminação entre fibra e matriz.

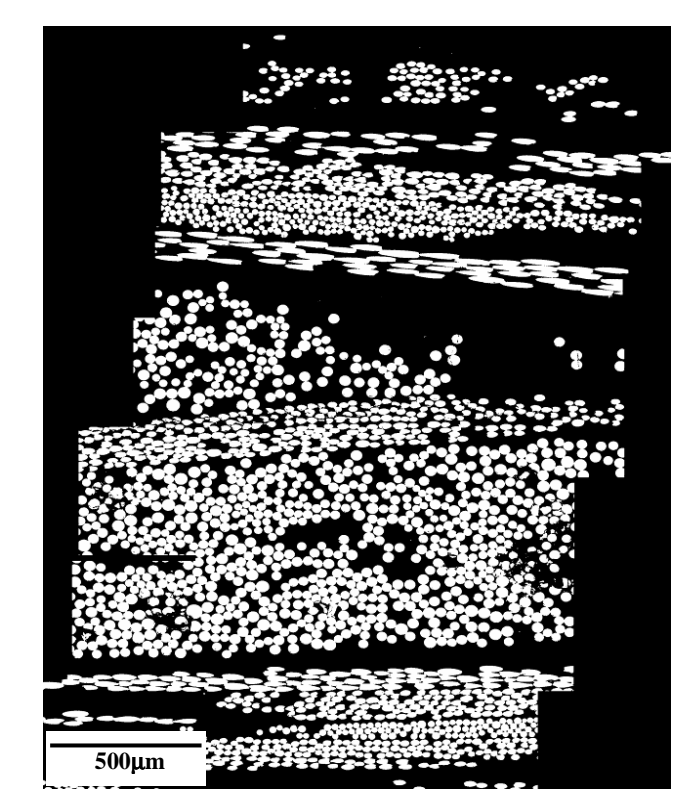

Figura 43 - Mosaico após a segmentação.

Pequenos objetos espúrios, que seriam contabilizados na análise, foram eliminados por tamanho (por número de pixels), e uma seqüência de três operações foi realizada com o objetivo de preencher fibras que por algum acaso apresentassem vazios em seus interiores. O programa utilizado não dispunha de ferramenta especifica para preenchimento de objetos, como a utilizada no processamento descrito no capítulo anterior. O procedimento desenvolvido é apresentado a seguir, e conta com o auxílio das imagens apresentadas na Figura 44.

- 1) Inversão da imagem. Desta forma, os vazios tornam-se pequenos objetos. Imagem (b).
- 2) Eliminação por tamanho, onde é informado ao programa o tamanho dos objetos, em número de pixels, a serem eliminados da imagem. Imagem (c).
- 3) Inversão da imagem, que volta a apresentar as fibras como elementos brancos e, portanto, considerados como objetos. Imagem (d).

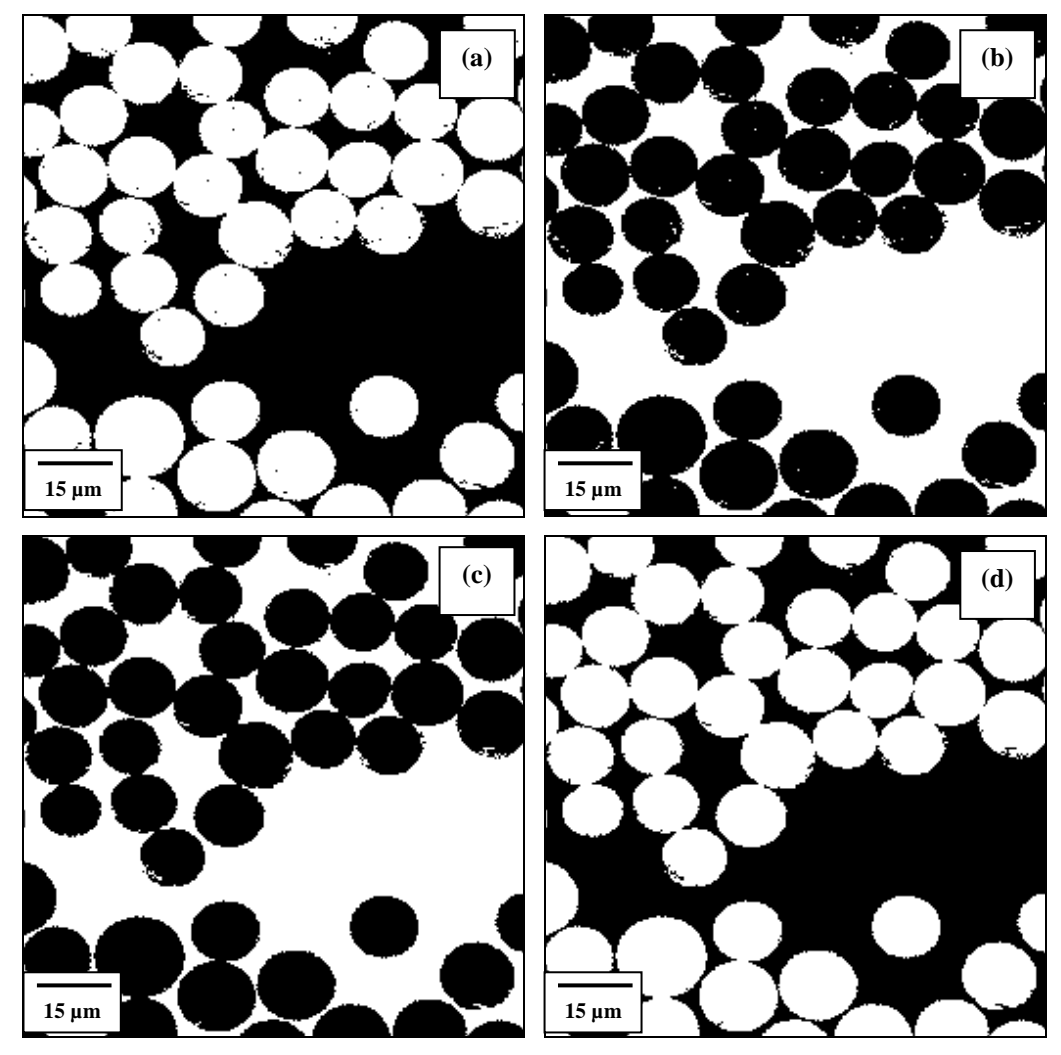

Figura 44 - Seqüência para preenchimento dos "vazios" das fibras.

Para a separação das fibras que se tocavam, o algoritmo do Divisor de Águas foi utilizado. A Figura 45 apresenta as fronteiras geradas em parte do mosaico, e a Figura 46 apresenta o resultado final.

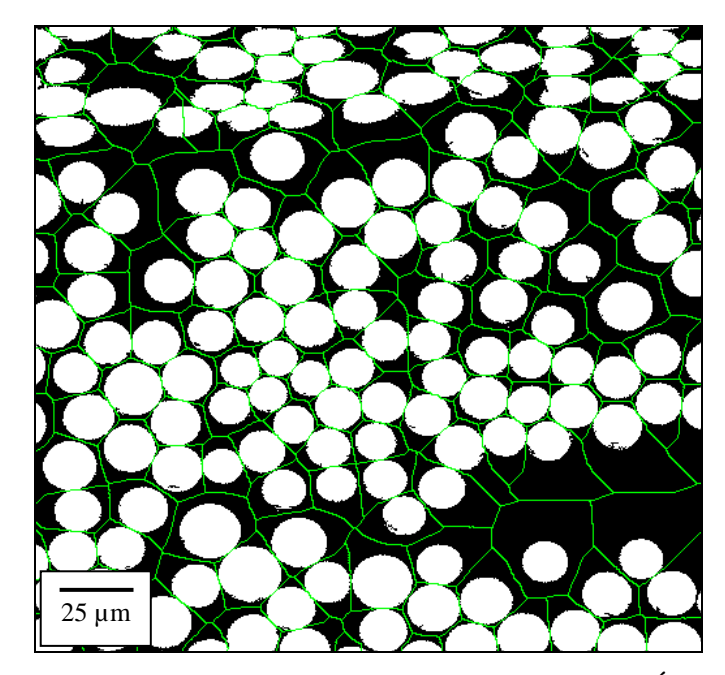

Figura 45 - Fronteiras geradas pelo algoritmo do Divisor de Águas.

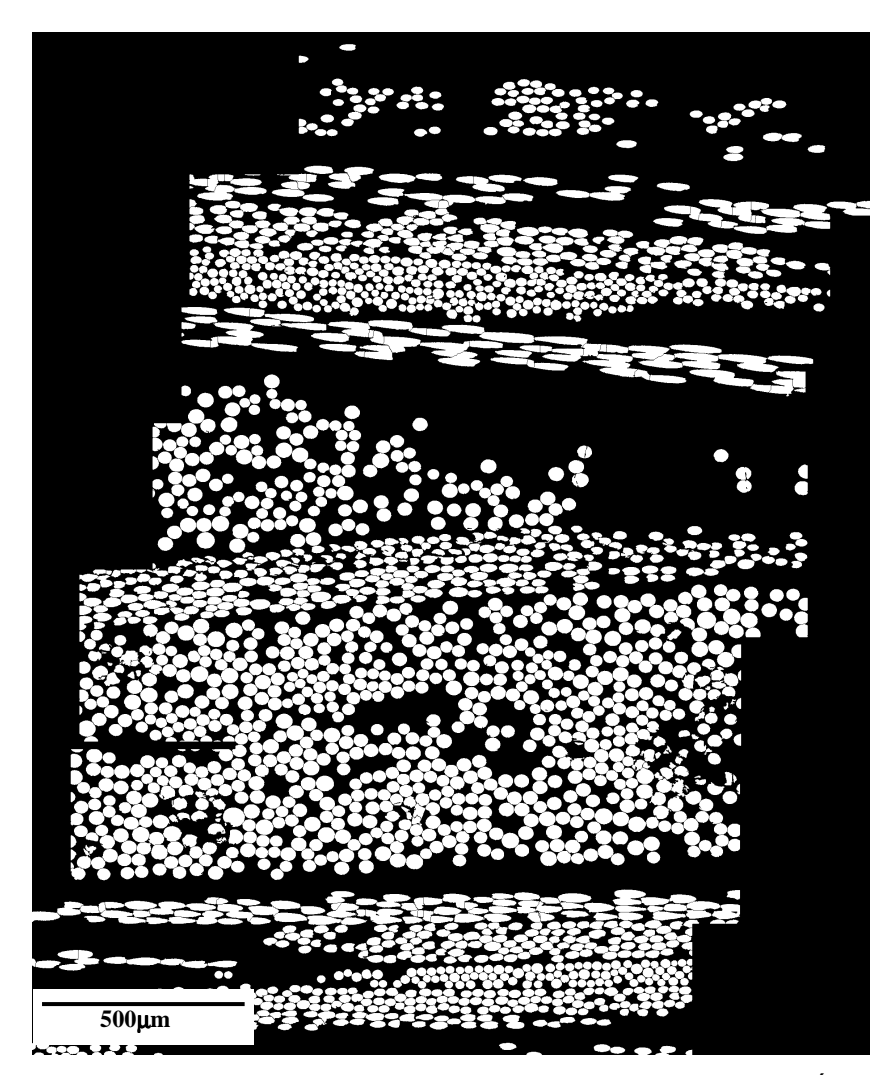

Figura 46 - Mosaico após a geração de fronteiras pelo algoritmo do Divisor de Águas.

## **4.2.2. Segunda Etapa: Discriminação das Camadas**

Se o material em questão possuísse uma distribuição regular das fibras, como os tubos 1, 2 e 3 anteriormente descritos, o processamento da imagem estaria completo. No entanto, as fibras foram depositadas em diferentes ângulos, e estes em determinada seqüência, o que tem influência direta nas propriedades mecânicas do material. Assim, o processamento foi estendido com o objetivo de isolar as diferentes camadas de enrolamentos. Um resumo esquemático da seqüência desenvolvida nesta segunda etapa é apresentado na Figura 47.

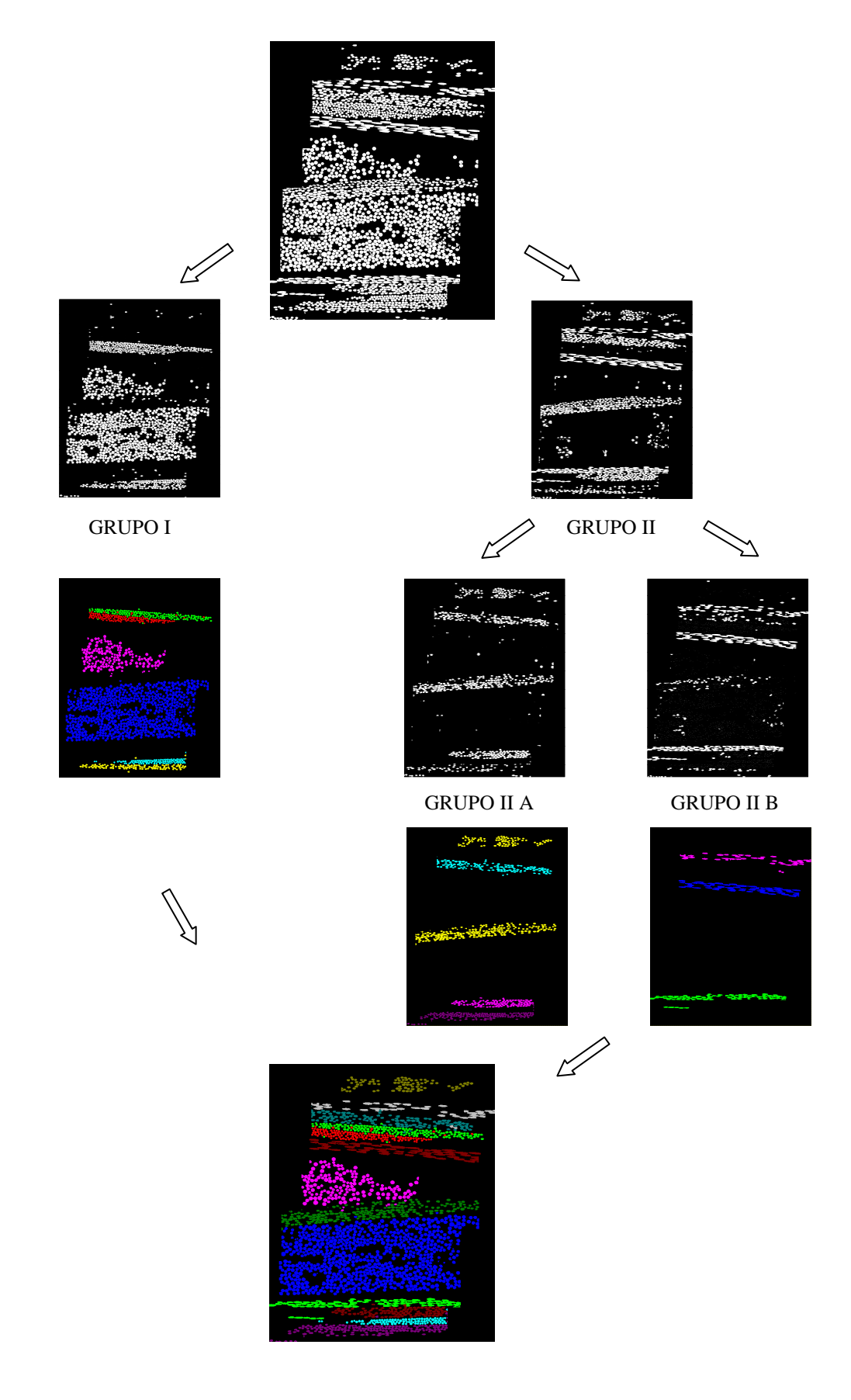

Figura 47 - Seqüência para discriminação das camadas.

O esquema mostra que a imagem apresentada na Figura 46, produto final da primeira etapa do processamento, deu origem a dois grupos de camadas, o Grupo I e o Grupo II. Este último, por sua vez, sofreu uma nova separação, resultando nos Grupos IIA e IIB. De cada um dos três grupos foram isoladas as respectivas camadas, sendo o resultado final apresentado no esquema. Como as operações para a separação das camadas relativas aos três grupos muito se assemelharam, variando basicamente em seqüência e número de aplicações das operações, será descrito a seguir somente o procedimento para o isolamento de duas camadas do Grupo I.

A primeira operação da seqüência desenvolvida para a discriminação das camadas baseou-se na diferença de geometria entre as fibras das várias camadas. Nela, os objetos (fibras) mais elípticos foram eliminados pela aplicação simultânea dos seguintes critérios:

### **- Razão de aspectos > 0,65**

A razão de aspectos equivale à razão entre o calibre mínimo e o calibre máximo do objeto. Os calibres, conforme indicado na Figura 48, são parâmetros de tamanho que equivalem às projeções dos objetos em diferentes direções. Objetos elípticos possuem, assim, um valor menor de razão de aspecto que os objetos circulares.

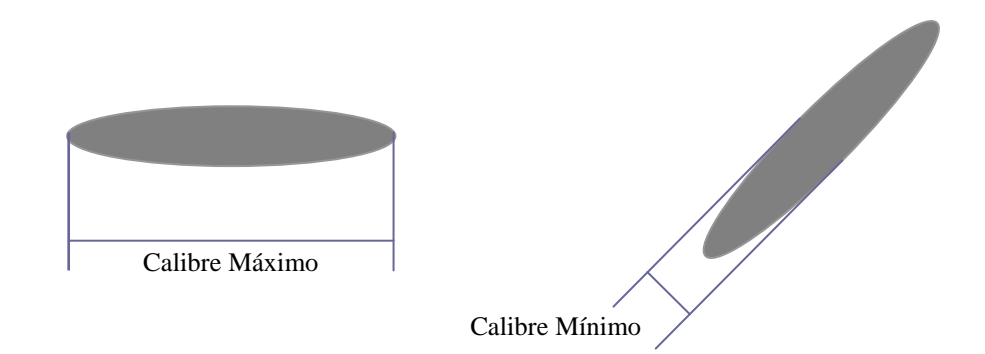

Figura 48 - Esquema ilustrativo da definição de "calibre".

#### **- Fator de forma circular > 0,75**

O fator de forma circular assume valores entre 0 e 1, onde o valor 1 caracteriza-se pela forma de círculo perfeito.

O resultado pode ser observado na Figura 49.

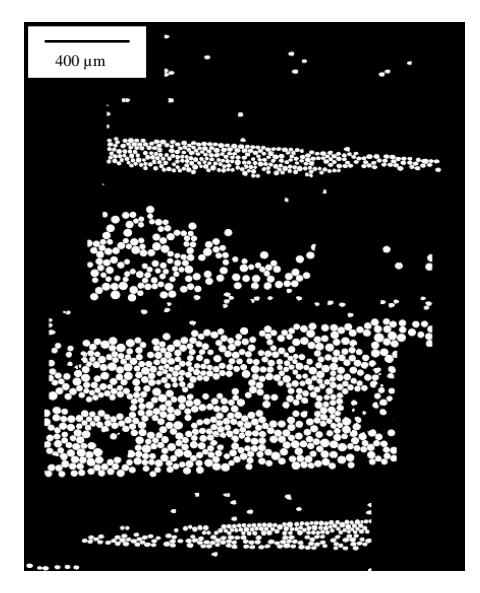

Figura 49 - Mosaico após a eliminação das camadas com objetos mais elípticos.

Notou-se, no entanto, que algumas fibras das camadas eliminadas não foram excluídas. Para corrigir este defeito, a seguinte seqüência de operações foi aplicada:

#### **- Dilatação**

Como os objetos das camadas não-excluídas encontravam-se muito mais próximos uns dos outros do que os objetos remanescentes das camadas excluídas, a operação de dilatação foi aplicada o número necessário de vezes para que eles se unissem formando quatro grandes objetos. As fibras remanescentes das camadas excluídas também sofreram aumento de área, mas não formaram grandes objetos. O resultado é apresentado na Figura 50.

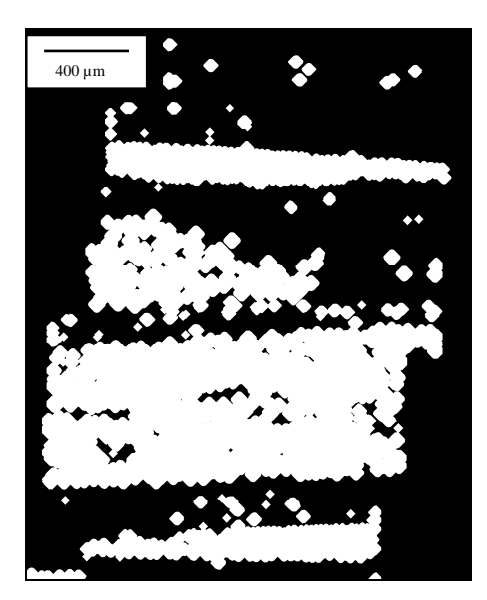

Figura 50 - Mosaicos após a aplicação de várias dilatações.

# **- Eliminação por tamanho**

Com a diferença de tamanho gerada pelas dilatações, pôde-se eliminar os objetos remanescentes por tamanho, como apresentado na Figura 51.

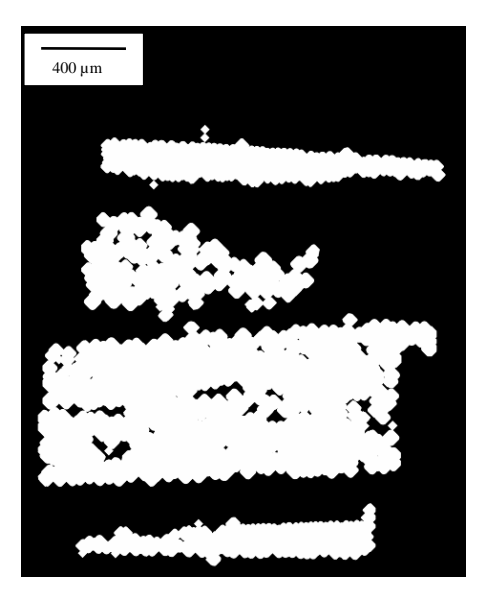

Figura 51 - Mosaico após a eliminação por tamanho dos objetos remanescentes das camadas excluídas.

### **- Eliminação por tamanho**

Foram eliminados por tamanho os três maiores objetos, conforme imagem apresentada na Figura 52.

![](_page_23_Picture_3.jpeg)

Figura 52 - Mosaico após a eliminação de 3 dos 4 grandes objetos.

## **- Operação lógica AND**

A operação lógica AND foi aplicada entre as imagens da Figura 49 e da Figura 52, podendo o resultado ser observado na imagem da Figura 53 . Nela, percebeu-se por análise visual, que ainda existiam duas camadas que diferiam entre si pelo ângulo de enrolamento.

![](_page_24_Picture_1.jpeg)

Figura 53 – (a) Mosaico com apenas duas camadas. (b) Detalhe da região das camadas.

### **- Razão de aspectos > 0,80**

Para a separação das camadas observadas na imagem Figura 53 utilizou-se o parâmetro razão de aspectos, eliminando a camadas com fibras mais elípticas. A imagem da Figura 54 apresenta a primeira camada isolada.

![](_page_24_Picture_5.jpeg)

Figura 54 - Mosaico com a primeira camada isolada.

### **- Operação lógica XOR**

A operação lógica XOR fornece uma imagem de saída que contém a diferença entre as duas imagens de entrada. Neste caso, ela propiciou o isolamento da segunda camada, tendo sido aplicada entre a imagem da Figura 53 e a da Figura 54. O resultado é apresentado na imagem da Figura 55.

![](_page_25_Picture_2.jpeg)

Figura 55 - Mosaico com a segunda camada isolada.

Utilizando esta mesma filosofia, foram isoladas as demais camadas do Grupo I, assim como as camadas dos Grupos IIA e IIB.

## **4.2.3. Resultados**

 No total, foram identificadas 13 camadas de enrolamento na área englobada pelo mosaico 4 x 7, sendo estas apresentadas na Figura 56.

![](_page_26_Figure_1.jpeg)

Figura 56 - Apresentação, em cores, das camadas de enrolamento identificadas.

Em todas as camadas foram automaticamente medidos os diâmetros e ângulos de enrolamento das fibras.

O diâmetro foi obtido pela medição do calibre mínimo de cada fibra, que por ser equivalente ao menor eixo do objeto, não é influenciado pelo grau de inclinação da fibra.

O ângulo de enrolamento "φ", por sua vez, foi encontrado pela combinação de dois parâmetros: o calibre mínimo, utilizado para a medição do diâmetro, e o calibre máximo. Este último, referente ao maior eixo do objeto, é diretamente influenciado pelo grau de inclinação da fibra. A fórmula utilizada é apresentada a seguir.

$$
\phi = \arcsen\left(\frac{cal.\min.}{cal.\max.}\right) \cdot \left(\frac{180}{\pi}\right)
$$

Pela fórmula, quanto mais similares forem os valores do calibre máximo e do calibre mínimo, mais próximo de 90º encontrar-se-á o ângulo de enrolamento. Conforme a diferença entre os parâmetros aumenta, o que equivale a objetos com formas mais elípticas, o ângulo em relação ao eixo do tubo vai diminuindo.

Os resultados obtidos são apresentados na Tabela 8.

| Camada         | Diâmetro médio<br>$(\mu m)$ | Desvio padrão<br>$(\mu m)$ | φ médio<br>(graus) | Desvio<br>padrão<br>(graus) |
|----------------|-----------------------------|----------------------------|--------------------|-----------------------------|
| $\mathbf 1$    | 12,1                        | 1,4                        | 38,8               | 4,9                         |
| $\overline{2}$ | 20,4                        | 11,3                       | 14,0               | 3,8                         |
| 3              | 12,2                        | 2,9                        | 34,4               | 11,4                        |
| $\overline{4}$ | 12,4                        | 1,5                        | 49,4               | 5,0                         |
| 5              | 12,9                        | 1,4                        | 63,6               | 5,3                         |
| 6              | 24,9                        | 20,7                       | 10,5               | 3,2                         |
| $\overline{7}$ | 19,6                        | 3,0                        | 63,0               | 4,6                         |
| 8              | 12,2                        | 3,2                        | 36,6               | 10,5                        |
| 9              | 19,9                        | 2,7                        | 63,2               | 4,0                         |
| 10             | 38,4                        | 17,8                       | 7,5                | 4,0                         |
| 11             | 12,2                        | 3,0                        | 36,9               | 10,1                        |
| 12             | 13,6                        | 1,4                        | 64,9               | 2,8                         |
| 13             | 12,0                        | 2,3                        | 41,2               | 8,8                         |

Tabela 8 – Diâmetros e ângulos de enrolamento médios das camadas identificadas.

### **4.2.4. Discussão**

Embora obtido de forma manual, o mosaico apresentou qualidade suficiente para uma análise inovadora, onde se pôde analisar a distribuição espacial das fibras. Foram medidos os ângulos de enrolamento médios e os diâmetros das fibras de cada camada.

Os resultados mostraram que para os menores ângulos de enrolamento, a análise foi mais imprecisa. Os objetos em questão, que pertenciam às camadas 2, 6 e 10, possuíam formas elípticas mais acentuadas que os das demais e também foram depositados muito próximos uns dos outros, gerando uma grande superfície de contato entre eles. Diante dessa situação, o algoritmo do Divisor de Águas não foi capaz de realizar a separação dos objetos de forma eficaz. A Análise de Imagens não gerou, dessa forma, resultados confiáveis relativos aos diâmetros das fibras pertencentes a tais camadas, fornecendo, no entanto, valores de ângulos de enrolamento satisfatórios.

Quanto aos diâmetros das fibras das demais camadas, observou-se a existência de dois grupos, indicando que nas camadas 1, 3, 4, 5, 8, 11, 12 e 13 foram utilizadas fibras com diâmetros inferiores às utilizadas nas camadas 7 e 9.

A variação dos diâmetros das fibras dentro de uma mesma camada, parâmetro este indicado pelo desvio padrão, pareceu alta, haja vista que quanto maior o diâmetro de uma fibra, menor é a sua resistência mecânica. A camada 8, por exemplo, apresentou diâmetros que variavam entre 9 e 15,4 µm. No entanto, somente conhecendo-se o projeto do tubo em questão seria possível afirmar se a variação estava dentro ou não do admissível.

## **4.2.4.1. Considerações Complementares**

À etapa de corte das amostras, que é bem inicial ao processo e muitas das vezes não é realizada por integrantes da equipe responsável pelo processamento de imagens, deve ser dada especial atenção. Em se tratando de materiais de constituição heterogênea, como os compósitos analisados neste trabalho, desvios do plano de corte podem modificar a geometria dos objetos analisados e induzir a falsos resultados. Isto, no entanto, não é exclusividade da análise de imagens digitais, devendo ser observado também nas análises tradicionais.